# **XmediaStorm Activation Code With Keygen Free [Mac/Win]**

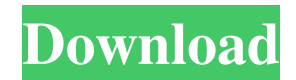

#### **XmediaStorm**

XmediaStorm Download With Full Crack (Formerly known as XmediaStorm 2022 Crack) is a multimedia library system for small business, family and friends. The application supports all types of digital media formats including all types of videos and DVD, music and pictures, supports virtually all digital devices including digital cameras, digital camcorders, digital videos, digital photo frames, and many other devices. Not just that XmediaStorm Crack For Windows allows you to import all of your multimedia in bulk, you can also organize them into categories, by date and time, easily share with family and friends and also backup your library all in one place. Basic Features <sup>[2]</sup> Simple to use, import media from almost all sources including digital camera, digital camcorder, USB memory stick, hard disk, and others. *a* Create categories to organize files and subcategories to even further organize all your media files and pictures. . ? Use built-in editor to check out several slideshow transitions effects. ? Supports multi-tasking, play your media while getting other work done.  $\mathbb{Z}$  Easy to backup all your library to your computer and cloud.  $\mathbb{Z}$  Download your media files automatically or manually using built-in xTransporter. *n* This application is free, without ads. Some of you might have seen an earlier version of XmediaStorm Product Key called xMediaStorm (xMediaSto) which was what I downloaded as a trial version. That was when it first came out and the version was called xMediaStorm. However, I got so many positive comments about this application and love how this application can make managing multimedia files so easy. I also went ahead to upgrade and now I have to say, this is the best application I have used. The latest version can import all media files including movies, pictures, music and videos. Not only that but it can also organize your media into categories, by date and time, easily share with family and friends and also backup all your library in one place. It also has a built-in editor to check out several slideshow transitions. So, if you want to transfer and transfer all your multimedia to your PC, XmediaStorm is definitely the right application to try. XmediaStorm System Requirements: XmediaStorm requires a minimum of 32 MB of free hard disk space to install. XmediaStorm is compatible with Windows 98/Me/NT/2000/XP/Vista.1. Field of the Invention This invention relates to oilfield

#### **XmediaStorm**

XmediaStorm is a fully integrated digital video editing application for Windows. You can capture, import or scan DV tapes from your DV camcorder or any other compatible analog/digital source and edit them with the built-in video editor. You can manage your tapes with the built-in tape library. With it, you can grab picture from your digital camera or scanner and add to your digital photo album. You can get a compact and very easy to use Windows media player as well as some nice background music from XmediaStorm. It also can output your digital video with built-in DV encoder that can convert DV tapes into MP4 (MPEG4). XmediaStorm can manage and present DV tapes in every country! No need to worry about the conversion process! Some dv capture programs will capture the whole media for you to make sure you can easily play back the media later on. But after converting, you can only watch DV tape, which is very frustrating. But with XmediaStorm you can now watch, add pictures to your photo album, add some funny cartoons, and even create movie with your DV tapes. You can play DV tapes in almost every format like DVD, VCD, VHS, SVCD, VHS-C, VHS-S, and even DVD-VHS. Even more flexibility you get with built-in DV encoder. For exporting the video, you can choose one of the three export methods: (1) Save video to AVI/MPEG-4 format(H.264) (2) Save video to AVI/MPEG-4 format(H.264) and encode audio with AVI (3) Create movie file (4) Download video(MKV/TS/...) to your computer. And you also can control which interface to use when you output the video. (1) Built-in DV encoder (2) XmediaStorm's built-in DV encoder (3) Output with original video codec (4) Output with WMV codec (5) Output with H.264 AVC/H.264 MPEG-4 Part 10 encoder (6) Output with MP3 audio codec (7) Output with WMA audio codec \* Start recording when DV file is playing in XmediaStorm. \* Before starting recording, make sure there is no gap in the media file. \* When capturing from your DV camcorder, you must 09e8f5149f

## **XmediaStorm Crack+ Free Download**

XmediaStorm is a DV Video Converter and Digital Video Converter that captures and converts popular video formats like ASF, AVI, MP4, 3GP, DV, MPEG-1, MPEG-2, WMV, RM, MPG and supports MPEG-4 to DVD and common editing function in a easy way. XmediaStorm provides you with a simple and intelligent interface and rich video/audio editing functions and you can also use it to capture analog TV with analog tuner card! ----------------------- XmediaStorm Key Features **7** Supports the most popular video formats such as ASF, AVI, MP4, 3GP, DV, MPEG-1, MPEG-2, WMV, RM, MPG and HDVideo! <sup>[7]</sup> Supports to capture analog TV with analog tuner card!  $\mathbb{Z}$  Supports the most popular audio formats such as MP2, MP3, AAC, FLAC, OGG, WMA and AC-3!  $\mathbb{Z}$ Supports DV video format recording such as DV50, DV52, DV25, DV30, DV25I, DV25A, DV50I, DV50A! as Supports MPEG-1 to MPEG-4 format video and audio conversion (video to DVD, MPEG-4 format, WMV format, VOB format, 3GP format, ASF format, AVI format, MP4 format, RM format, MPG format)! *N* Supports PC video format recording such as WMV, MPG and AVI! **a** Supports video editing such as copy pictures, crop pictures, add texts, adjust video effect, crop video size and even adding subtitles! **[?]** Supports audio editing such as adjust volume, mute/unmute, adjust effect and even add audio effect! **[?]** Supports to capture various video formats such as DVC, VHS, VCD, SVCD, S-VHS, VCH, VHS8, VHS10, VCD8, VCD10, VCD12, SVCD8, SVCD10, SVCD12, SVCD16, S-VHS8, S-VHS10, S-VCD8, S-VCD10, S-VCD12 and VHS8SVCD8 ■ Supports to capture analog TV with analog tuner card. **A** Adjust the picture by picture (autoscale, black/white,

## **What's New in the?**

XmediaStorm is a powerful and easy-to-use multimedia management tool for organizing your photos and videos. It is a one-click capture solution for digital cameras, camcorders, scanners, TV tuners, digital video cameras, etc. You can record streaming video and combine the video clips with pictures to make an elegant photo album or bring your movie collection to life by making DVD or Blu-ray. If you don't want to watch DV tapes or DVDs anymore, XmediaStorm will be just a right choice. XmediaStorm Features: 1. Track storage device accesses, re-scan function: ◆ With monitor access function, you can check the monitor to see which device has been used recently. ◆ Multiple monitor display (Windows XP 64-bit only) 2. Instant MP4 picture "Play Movie" function: Make up a movie by combining pictures and video clips. 3. With built-in splay and transition effect: Use the built-in splay effect to lead you to your destination. Transition effects are all what you need to shoot high quality music video or to shoot the wedding video. 4. Select JPEG or TIF pictures easily: You can select pictures, and apply a filter effect to the selected pictures. And, you can also take a photo directly from other Windows programs, including software programs such as Photoshop, Internet Explorer, MSN Messenger, N/WS client, Poser, etc. 5. Edit the video, audio and subtitles easily: With built-in picture editor, you can add text, modify the picture's size, brightness, contrast and much more. With built-in audio editor, you can adjust the volume, mute, mute pause the audio, and much more. Add subtitles to the video clips, and you can do many other things. 6. Manage your video and picture files with ease: XmediaStorm can let you organize and manage your video and picture collection, and you can automatically transfer your video and picture files to Internet by FTP or email. 7. Organize and manage your picture by creating your own albums and categories: • Create your own picture albums Select a picture from your hard disk to create a new album, and arrange pictures in the album. You can also organize your picture by adding categories to the albums. • Create your own categories You can create your own categories, and set your favorites items to be displayed first when you browse the picture collections by

# **System Requirements For XmediaStorm:**

- Supported OS: Windows XP, Windows Vista, Windows 7, Windows 8, Windows 8.1, Windows 10 (32 & 64 bit) - Supported processor: Intel Core 2 Duo, Intel Core 2 Quad, AMD Athlon 64, AMD Opteron, Intel Xeon, etc - Supported graphics card: Nvidia Geforce 7800 GS or higher, ATI Radeon X1000 or higher, Intel HD 4000 and Intel HD 5000, etc - Supported memory: 4 GB RAM or more - Recommended hard disk space: 20 GB RAM

<https://serv.biokic.asu.edu/ecdysis/checklists/checklist.php?clid=5005> <https://recreovirales.com/bitedit9-portable-torrent-activation-code-for-windows/> <https://intermountainbiota.org/portal/checklists/checklist.php?clid=70764> <https://getwisdoms.com/wp-content/uploads/2022/06/jebavan.pdf> <https://www.clyouththeatre.org/film-closet-for-windows-10-8-1-crack-free-pc-windows.html> <https://www.flyerbee.com/openconvos-crack-activator-for-pc/> <https://alumbramkt.com/bassmidi-vsti-crack-serial-number-full-torrent-download-for-pc-april-2022/> <https://monloff.com/wp-content/uploads/2022/06/leawaka.pdf> <https://www.intermountainbiota.org/portal/checklists/checklist.php?clid=70763> <https://treeclimbing.hk/2022/06/08/systemtools-exporter-pro-activator-free-for-pc-2022/> [http://peoplecc.co/wp-content/uploads/UCheck\\_\\_Crack.pdf](http://peoplecc.co/wp-content/uploads/UCheck__Crack.pdf) [https://community.tccwpg.com/upload/files/2022/06/pxQe8yjU9NUeSHPFQ5se\\_08\\_2c50bcb6d39f65df781fc752236c03dc\\_file.pd](https://community.tccwpg.com/upload/files/2022/06/pxQe8yjU9NUeSHPFQ5se_08_2c50bcb6d39f65df781fc752236c03dc_file.pdf) [f](https://community.tccwpg.com/upload/files/2022/06/pxQe8yjU9NUeSHPFQ5se_08_2c50bcb6d39f65df781fc752236c03dc_file.pdf) <https://homedust.com/hiren-039s-bootcd-pe-iso2usb-crack-download-april-2022/> <https://rko-broker.ru/2022/06/08/vbscript-maker-crack-keygen-latest/> <https://portal.neherbaria.org/portal/checklists/checklist.php?clid=14327> <https://ueriker-skr.ch/advert/alter-ego-crack-product-key-free-2022-3/> <https://luxurygamingllc.com/schedule-shutdown-crack-license-key-full/> <https://worldwidedigitalstore.com/wp-content/uploads/2022/06/jargar.pdf> https://activites-tahiti.com/wp-content/uploads/2022/06/FolderJpg2Ico\_Crack\_\_3264bit\_Final\_2022.pdf <https://serv.biokic.asu.edu/paleo/portal/checklists/checklist.php?clid=3520>